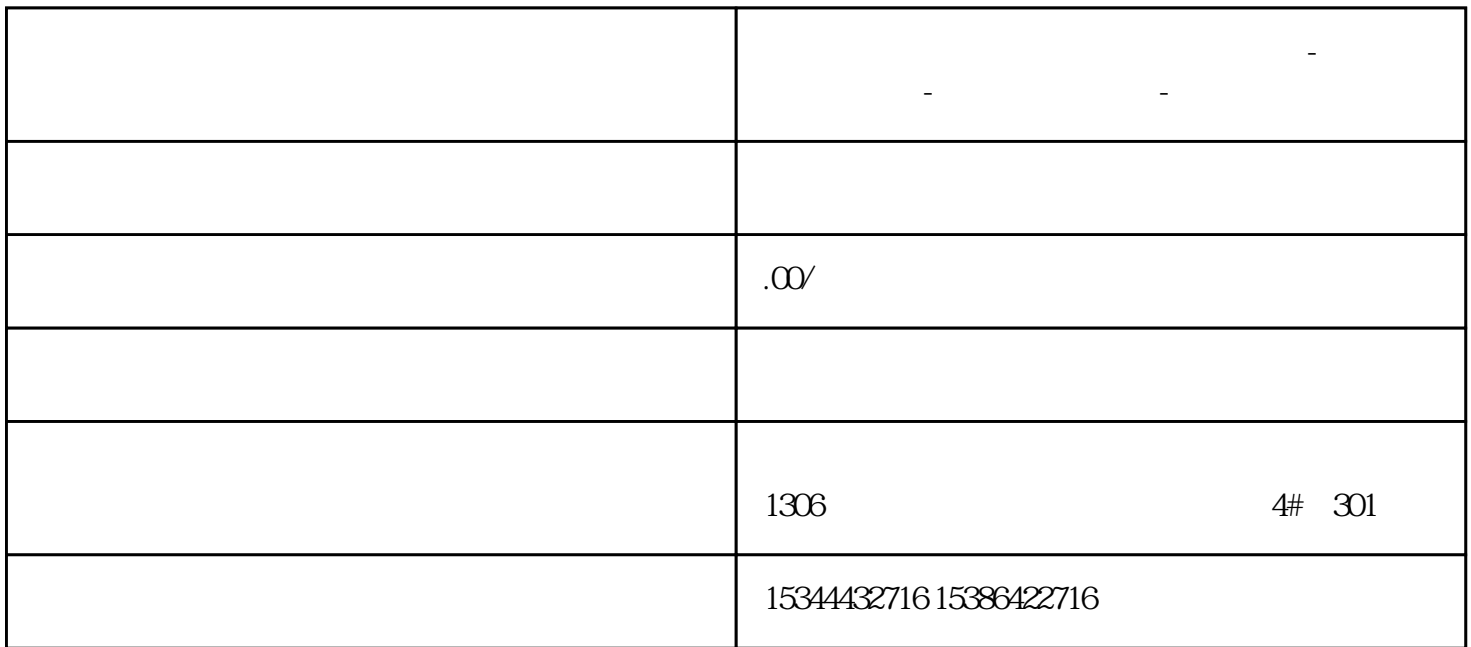

**嘉兴市西门子中国(授权)一级代理商-西门子选型-西门子技术支持-**

Modbus PLC

 $\hat{\mathcal{L}}$ 

 $\text{ST}$  ST

PLC ModbusRTU ST modbus

1. PLC 1214C

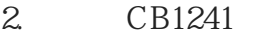

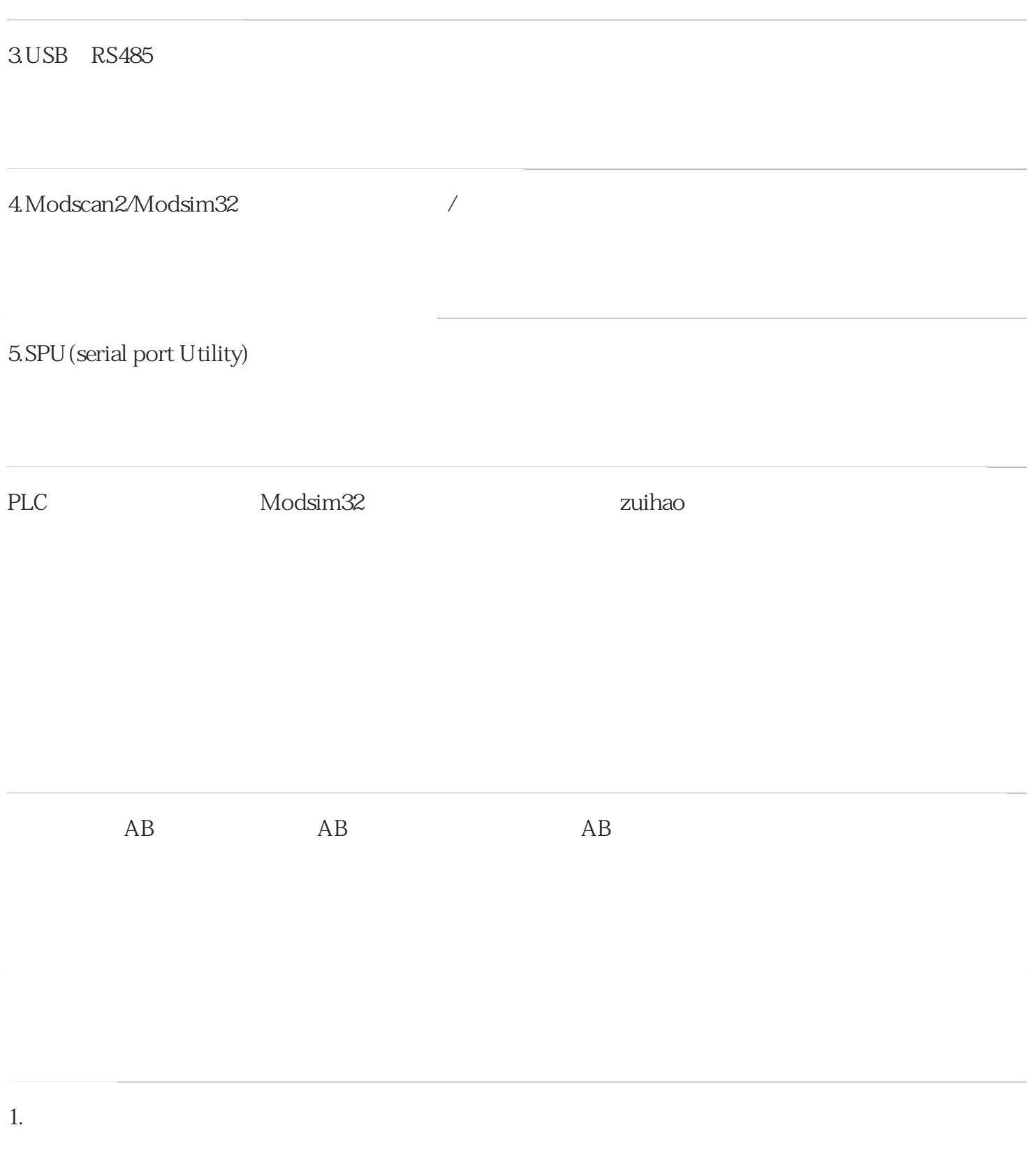

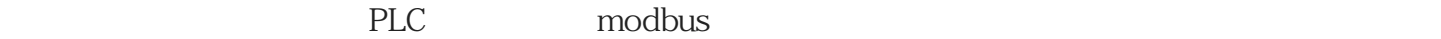

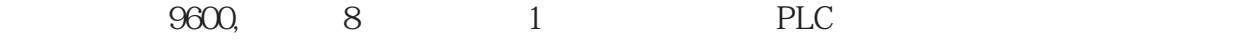

西门子的通讯一般都需要调用系统功能块,在"指令"-"通信"-"通信处理器"下可以找到modb

2. modbus

us通讯功能块:

 $\mathsf{modbus}$ 

## MB\_COMM\_LOAD MB\_MASTER

the state of the state  $F1$  and  $DB$ 

 $5$ 

MB\_COMM\_LOAD REQ

firstscan"

## MB\_MASTER

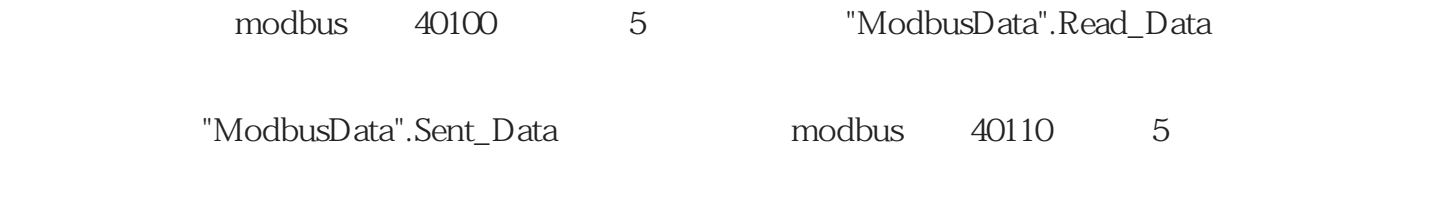